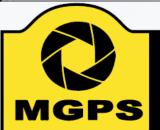

# Mt Gravatt Photographic Society

# EXPOSURE

#### October - November 2018

Bi-monthly Newsletter of the Mount Gravatt Photographic Society Inc.

PO Box 234 Mount Gravatt Qld 4122

President: Hector Beveridge Newsletter Editor: Cheryl Profke Email: <a href="mailto:newsletter@mgps.org.au">newsletter@mgps.org.au</a>

#### IN THIS ISSUE

| From the Editor                   | 2  |
|-----------------------------------|----|
| Committee 2017 - 2018             | 3  |
| President's Message               | 4  |
| Photographer Profile - Chris Seen | 5  |
| What's on at the Club             | 7  |
| Club Activities                   | 8  |
| Club Christmas Party              | 9  |
| Annual Club Competition           | 10 |
| Competition Results               | 11 |
| Monthly Competitions              | 12 |
| Photographic Inspiration          | 13 |
| External Competitions             | 15 |
| 2018 Qld Interclub                | 16 |
| PSA Membership                    | 17 |
| Date Claimers                     | 18 |
| Re-usable matboard instructions   | 20 |
| Instructions for Completion of    |    |
| Acceptance List                   | 22 |

#### **CLUB OBJECTIVES**

The Mount Gravatt Photographic Society is a community-based non-profit camera club that is affiliated with the Photographic Society of Queensland. The club was formed in February 1967 by a small group of enthusiastic amateur photographers. See <a href="http://www.mgps.org.au/club/about-mgps/club-history">http://www.mgps.org.au/club/about-mgps/club-history</a> for more details.

#### The Aims of Mount Gravatt Photographic Society:

- To foster a love of the art of photography amongst its members and in the community
- To assist members with problems appertaining to photography
- To achieve a more fruitful alliance between the beginner and the experienced photographer
- To present lectures on photography for beginners
- To arrange competitions both within the Society and with other bodies from time to time.

#### M.G.P.S. GROUPS – FULL DETAILS AVAILABLE ON THE MGPS WEBSITE

BEGINNERS/DEVELOPERS GROUP: Meets on the second Wednesday of each month at 5:30 pm, in the small room next to the entrance to St. Bartholomew's Church Hall, cnr Logan Road and Mountain Street, Mt. Gravatt. Volunteers needed! Coordinator: Julie Geldard. <a href="mailto:jules@vidpicpro.com">jules@vidpicpro.com</a>\*\*Please contact Julie to advise if you will be attending\*\*.

MONOCHROME GROUP: Meets on the third Wednesday of each month at 7:30 pm. Check slides for location. Coordinator: Warren Veivers/Cheryl Zwart Ph. 0418 982 240. <a href="mailto:monochrome@mgps.org.au">monochrome@mgps.org.au</a>

INTERNATIONAL GROUP: Meets on the third Thursday of each month at various locations. Check meeting slides for location of contact Coordinator: John North Ph. 3397 1250. jonden 01@hotmail.com

DIGITAL GROUP: Meets on the fourth Monday of each month at 7:30 pm sharp. Venue: Garden City Library meeting room. Coordinator: Rodney Topor Ph. 0438 112 358. <a href="mailto:digital@mgps.org.au">digital@mgps.org.au</a>

COMMITTEE MEETINGS are held on the 1<sup>st</sup> Monday of each month. If you would like to attend, please contact the Club Secretary to confirm the time and location of this month's meeting: <a href="mailto:secretary@mgps.org.au">secretary@mgps.org.au</a>

### From the Editor

#### WELCOME TO THE OCTOBER – NOVEMBER EDITION OF EXPOSURE

Well, we are fast approaching the end of another year, and there is still much going on at the club for you to be involved in.

There have been a number of recent outings and events to report on, such as the recent Hunt & Shoot Competition, as well as the recent birding outing at Oxley Creek Common.

On Sunday 21st of October our club is hosting the 2018 Qld Interclub Projected Digital Images competition at Wynnum Library. This competition is 'club entry', so if you have received Merits or Honours in any of the listed categories, please let a committee member know if you would like to submit your images for consideration. See page 17 for more information on this.

Planning is now well underway for the 2019 PSQ Convention, which our club is hosting. A Committee has been appointed, and we need as many volunteers as possible to help with tasks leading up to this major event, as well as during the event. Please see Hector Beveridge or any Committee Member to confirm you can help.

We have now appointed a new Treasurer to take over from Wimal. We extend a very warm welcome to Chris Seen, who is a fairly new member to the club as well. You can read Chris' Photographer Profile on page 5.

We now have details for the Club Christmas Party, to be held on the first Saturday in December, and the Annual Competition, where the winners are announced at the Christmas party. See pages 9 and 10. With the weather warming up now, it 's a great time to get out and about and start building a portfolio of images for next year's club competitions. There is a Club outing on Sunday 14<sup>th</sup> October at UQ, which will offer several different types of subjects to photograph. See page 18 for details.

This edition, we also have an article from Nadia Filiaggi about the benefits of joining the Photographic Society of America (PSA). See more about this on page 16.

Happy Reading! Cheryl Profke Ph. 0414 786 882 newsletter@mgps.org.au

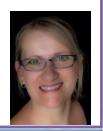

#### **HELPING AT MEETINGS**

If arrive early, please help out where you can by setting up chairs, print stands, screen or tables.

Staying after the end of the meeting to put various equipment items and chairs away is another way to help.

If you see a visitor or new member: make their visit comfortable. Chat and welcome them. This is what the club is about – helping and encouraging people on their journey of photography.

REMEMBER: A club doesn't run by itself.

#### CONSIDERATION:

Please remember that audible conversation during a judging or other presentation is both distracting to the audience and discourteous to the presenter. If you notice the President about to speak, ask your neighbours to please be quiet.

#### PARKING:

Please note that the parking space closest to the back door of the hall is reserved for our guest speakers and judges, who may need to unload gear from their vehicle. Please ensure that you are not blocking other vehicles if you are parked in Mountain Street or in the laneway. Please DO NOT park in the driveway between buildings, as this blocks others who may need to leave early.

#### **NEW MEMBERS**

A very warm welcome to the following new members:

**Ellise Theaker** 

**Adelle Theaker** 

#### STAYING UP TO DATE

For all the latest news on what's happening at the club and for news on other events and activities, you can join the Club's Facebook Page. — MGPS Members Group. Please ensure that your Facebook page is in the same name as your club membership to be eligible. Watch your inbox for regular club emails as well. If you are not any receiving emails let us know.

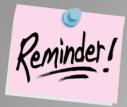

### Membership Fees are now **OVERDUE!**

Members can make cheques payable to: Mt Gravatt Photographic Society.

You can either pay in person at the next club meeting or post to: PO Box 234, Mt Gravatt QLD 4122.

If you would like to pay by direct debit please request account details via our website directing the email to: <a href="mailto:treasurer@mgps.org.au">treasurer@mgps.org.au</a>

#### **MEMBERSHIP FEES**

APPLICATION FORM – <u>Download MGPS Membership Application form (in PDF format)</u> MEMBERSHIP FEES – Joining fee \$15.00 (Once only – if membership is continuous).

|                                                                               | Associate  | Spouse or<br>Partner* | Concessional  Membership -  Pensioners, or full-time |
|-------------------------------------------------------------------------------|------------|-----------------------|------------------------------------------------------|
| Full Membership                                                               | Membership | Membership            | Students                                             |
| \$50.00                                                                       | \$35.00    | \$30.00               | \$25.00                                              |
| *Spouse or partner of an<br>ordinary member, who<br>has already paid \$50 fee |            |                       |                                                      |

To help cover running costs, members and associates pay a \$4.00 entry fee at the door each regular club meeting night they attend. Concessional members pay \$3.00. This contributes to room rental, and the cost of supper, etc.

### Committee 2018 -2019

| M.G.P.S. COMMITTEE                       | 2018 - 2019                   |
|------------------------------------------|-------------------------------|
| EXECUTIVES                               |                               |
| President                                | Hector Beveridge              |
| Vice President                           | Gary Silk                     |
| Secretary                                | Suzanne Edgeworth             |
| Treasurer                                | Chris Seen                    |
| Activities Officer                       | John Doody                    |
| Competitions Officer                     | Sue Gordon                    |
| Newsletter Editor                        | Cheryl Profke                 |
| Records Officer                          | Michael Mitchell              |
| Committee Member # 9                     | Andrea Ryan                   |
| OFFICERS                                 |                               |
| Competitions Officer 2                   | Janet Aldridge                |
| Data Projectionist / Digital Competition | Tony White                    |
| Interclub Competition Officer            | VACANT                        |
| Assistant Treasurer                      | Wimal Kannangarra             |
| Assistant Activities Officer             | VACANT                        |
| Equipment Officer                        | Ajantha Vithange (AJ)         |
| Librarian                                | Amanda Williams               |
| Welcoming Officer 1(Door)                | Margaret Duncan               |
| Welcoming Officer 2 (Door)               | Danielle Pritchard            |
| Welcoming Officer 1 (Visitors)           | lan Henderson                 |
| Welcoming Officer 2 (Visitors)           | Margaret Yeo                  |
| APS Liaison Officer                      | Cheryl Profke                 |
| PSQ Liaison Officer                      | Sue Gordon                    |
| Web Site coordinator                     | Kevin Dixon                   |
| Hunt & Shoot Coordinator                 | Sam Fernando                  |
| Catering Coordinator                     | Liann Haaima                  |
| INTEREST GROUP COORDINATO                | DRS                           |
| Digital Group                            | Rodney Topor                  |
| Assistant Digital Group                  | VACANT                        |
| Monochrome Group                         | Cheryl Zwart                  |
| Assistant Monochrome Group               | Warren Vievers                |
| Beginners' Group                         | Julie Geldard                 |
| Assistant Beginner's Group               | Kevin Dixon / Evelyn Campbell |
| Inter/National Group                     | John North                    |
| Junior Group                             | Jan Sharples                  |
|                                          |                               |

### **President's Message by Hector Beveridge**

TIME MARCHES ON RELENTLESSLY. IN THINKING OF WHAT TO COVER THIS MONTH I FIND IT IS MY LAST CHANCE TO REMIND EVERYONE THAT THE CLUB'S CHRISTMAS PARTY (THAT'S RIGHT CHRISTMAS) IS ON SATURDAY 1<sup>ST</sup> OF DECEMBER.

This is our club's primary social event of the year. It is also when the Annual (December) competition images are displayed, winners announced and awards presented. Although it does not carry the name I see this as our POTY competition. Photo of the Year! It is our most prestigious competition being the only one we hold in which all grades compete in open competition. Club points were increased to twenty at the AGM to recognise this. Full details on what and how are in the Members Handbook.

We are currently involved in preparation for two upcoming events. The first is on Sunday 21st October when we host the Interclub Digital Projected Images Competition at the Wynnum Library, 145 Florence Street, Wynnum. It kicks off at 9:00am. As well as supporting your club this is a good chance to see competition images from other clubs and to observe a judging process in operation.

We currently hold the trophy, having won it the last two years, so the pressure is on to replicate our successes. The club entry has been selected from awarded images in recent club competitions. My congratulations to all who have an image included in our club entry, I hope your images lead us to another win.

Planning is in full swing for the 2019 PSQ Convention, Take! Make! Illuminate!, which we are also hosting on 4-6 May next year. Venue is Club Manly, home of the Manly Bowls Club. Current attention is on securing presenters and workshop hosts; and to securing sponsorship with the objective of keeping the registration fee as low as possible. Our objective is for registrants to leave the convention refreshed and motivated to broaden their photographic outlook, to be more creative in their photographic pursuits.

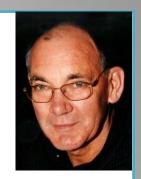

Taking and making images is a standard process in our photographic community. We wish to illuminate creative ways the processes can be handled whatever the genre of photography involved. We wish to stimulate registrants' creativity and challenge them to explore photography beyond preparing images for judging. I am pleased to announce keynote speaker for the convention is Professor Des Crawley from Sydney. Des is a photographer who brings to his practice the insight derived from his many roles as a scholar – academic – educator – arts researcher – mentor.

He was formerly Professor and Dean of the Faculty of Arts and Social Sciences at UWS (University of Western Sydney). He taught within the Centre for Digital Media at that university prior to his retirement. A quick Google search will reveal Des's wide experience and photographic credentials.

Photography-wise I am looking forward to our next club outing to University of Queensland St Lucia campus on Sunday 14 October. With the jacarandas flowering and the potential for architectural photography it promises to be a good field trip for all. Full details can be found in this newsletter. See you there at 8:00am.

As always, enjoy your photography and keep looking for those winning images.

Hector

# Photographer Profile – Chris Seen - Treasurer

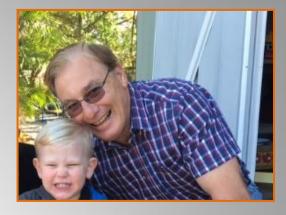

#### **BACKGROUND INFO**

I became a Member of MGPS in July 2018, and took on the role of Treasurer at the recent AGM.

#### Q. What led you to photography?

I took an interest in photography over 40 years ago and I was interested in learning about developing film, however that didn't happen.

Then life took its course and I re-connected about 15 years ago with a Pentax 35mm, then in 2007 upgraded to my first DSLR and went digital with a Pentax K100D, and then in 2015 upgraded to a Pentax K3.

In 2015 I became serious about my images and capturing our travels, taking up courses in Photoshop and Photography to learn how to process and edit images.

I am still in the process of producing photobooks from our travels and in search of that one shot or image that has the 'wow factor' about it.

#### Q. What was your first camera and what do you use now?

My first camera was a Kodak Instamatic, from memory, that I used on my first travel. My first Pentax was around 2006; a Pentax Espio 170SI 38-170mm zoom lens. It broke down on me in during our first overseas trip. I'm currently using a Pentax K3.

### Q. Have you got a specific style of photography that you prefer? What do you love about it?

Following our overseas travel I took a stronger interest particularly in panoramas.

#### Q. Which photographers inspire you?

I was inspired by a local photographer in Margaret River to shoot panoramas of seascapes and learn how his final product was comprised of 18 images. That took me to HDR and then Photomerge in Photoshop, but also learning the shooting technique required for panoramas. This image below is a single shot. Initially processed in 2011 and then re-processed in 2018 with increased knowledge and improved skills.

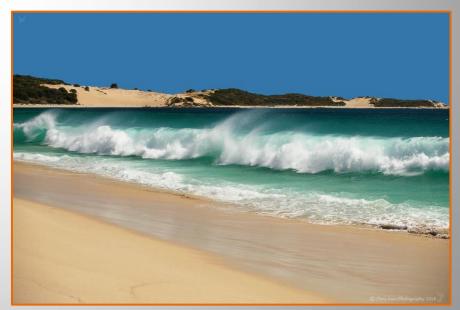

Wave breaking, Injidup Bay, Margaret River

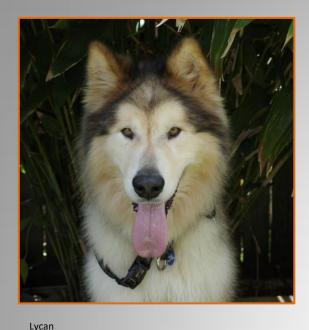

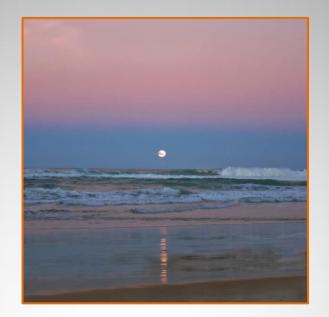

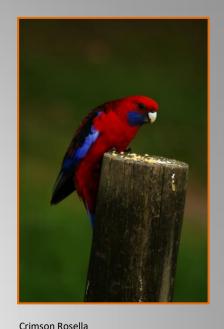

Broadbeach Sunset (Moonrise)

Like all of our generation, Steve Parish has inspired me in a number of ways ,and I have attended a couple of his courses.

#### Q. What does the future hold for your photography?

Learning more about light and time of day for landscapes and panoramas and bringing out the colours. Helps avoid frustration in trying to capture an image that is unable to be captured.

Knowing my camera and understanding its settings and knowing the sweet spot of the lens helps avoid frustration when the images are not as sharp as I would like them to be.

I just keep snapping away when the opportunity presents itself and experiment then process my images. I have found that in processing, I am learning more about my camera and light than through any other means. This all takes time and I am now in a position where I am fortunate enough to have the time and commitment that is required.

I am looking forward to learning from club members and improving my skill and knowledge through receiving feedback on my shooting technique and angles, both from monthly competition judges and fellow members.

#### Q. What tips can you offer other photographers?

I learnt that digital storage is inexpensive, so set your camera to the largest image size in MP.

Shoot in RAW. My current K3 has two card slots so that made it easier to capture in both RAW and JPG format. Unfortunately with the version of Photoshop (CS5) my Pentax RAW files require conversion into DNG format to be processed in Adobe Bridge. This two step process held me back initially from shooting in RAW, something that frustrated me.

I keep a catalogue of my images on Facebook - Chris Seen Photography.

© 2018 Chris Seen

# What's On At the Club

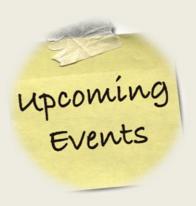

- 10 October GUEST SPEAKER Tom Putt Topic – to be confirmed
- 24 October COMPETITION JUDING NIGHT Subject – Abandoned
- ❖ SUNDAY 21 October − 2018 Qld Interclub Projected Digital Images MGPS is hosting this event at Wynnum Library. See page 17 for details
- 14 November GUEST SPEAKER Victoria Purdie Subject – Wedding Photography
- 28 November COMPETITION JUDGING NIGHT Subject – Doors/Doorways

- **❖** SATURDAY 1 December − CLUB CHRISTMAS PARTY
- ❖ 12 December GUEST SPEAKER To be confirmed.
- 26 December NO CLUB MEETING
- 9 January 2019 NO CLUB MEETING
- 23 January 2019 COMPETITION JUDGING NIGHT Subject - Open

### Recent Club Activities

### Birding outing at Oxley Creek Common

This location never disappoints, and it is also a great spot for a Sunday morning stroll. Members spotted – and photographed – brown quail, black-shouldered kite, double-barred finch, superb fairy wrens and blue-winged kookaburra, to name a few.

Images are courtesy of Hector Beverage and Margaret Yeo.

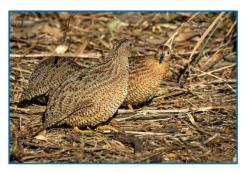

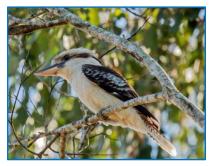

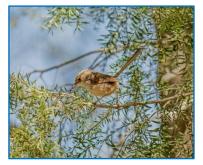

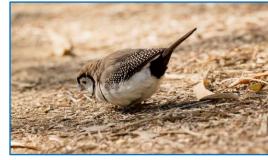

Image by Hector Beveridge

Image by Margaret Yeo

Image by Margaret Yeo

Image by Margaret Yeo

## Hunt & Shoot Competition – Mt Coot-tha Botanic Gardens

About a dozen keen hunters ventured out to shoot in the gardens again this year.

Many thanks to Sam Fernando for organising an enjoyable morning.

Results will be announced at an upcoming club meeting.

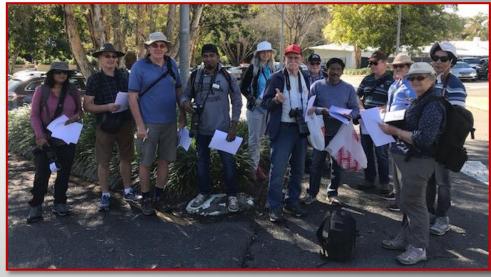

# **Mount Gravatt Photographic Society Christmas Party**

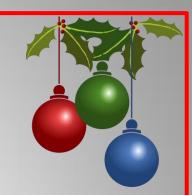

#### Saturday 1 December 2018, from 5:00 pm.

Volunteers are needed to help set up from 3:15 pm.

#### **ST BARNABAS' CHURCH HALL, 189 LISTER ST SUNNYBANK**

Please register by contacting Andrea Ryan andrearyan44@bigpond.com to accommodate for seating, sweets and punch.

#### **PLEASE BRING:**

- your own plates, cutlery and cups or glasses
- your own beverages: wine, beer, juice, etc.
- any special requirements for your own dietary needs
- a plate of food hot or cold to share with all members for the main course
- desserts are provided by the club
- punch is also provided by the club, as well as tea and coffee.

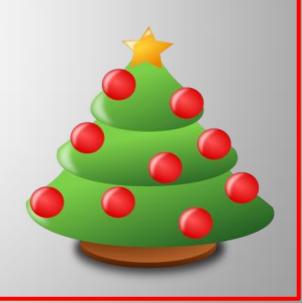

### **ANNUAL COMPETITION**

The December competition is held each year and prize winners are announced at the Club Christmas party. This competition is ungraded, i.e. all club members compete against each other, regardless of grade. You may also submit images that have been awarded a Merit or Honour throughout the year.

Each club member who is graded as AB, A or A Gold is permitted to submit one (1) image per section, into any or all of sections 1 to 4 (a total of (4) images in all).

Each club member who is graded as B is permitted to submit one (1) image per section, into any or all of sections 1 to 5 (a total of (5) images in all).

- 1. Colour Print
- 2. Monochrome Print
- 3. Landscape/Seascape Digital Image
- 4. Open Digital Image
- **5. Small Print** unmounted (only B Grade members are eligible to enter this section).

Choose which section you want each image to be judged under and label your images accordingly, with XXX representing your competition number:

Prints: XXX

Colour Print "Image Title"

**Digital:** XXX\_3\_Digital\_Scape\_ImageTitle

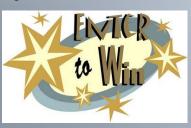

#### **IMAGE SIZING**

Section 1 and 2 - Prints: Maximum print size, including matting  $20^{\prime\prime}$  x  $16^{\prime\prime}$  (50 x 40 cm). Prints in these sections **MUST** be matted correctly.

**Section 3 and 4 - Digital:** Maximum horizontal dimension of 1400 pixels and maximum vertical dimension of 1050 pixels and must be limited to 2mb total size. Must be in JPEG format.

Images must NOT include any identifying text or watermarks.

Section 5 only: Maximum Print - A4 size

#### **SUBMITTING IMAGES**

Prints must be submitted by Wednesday 14<sup>th</sup> November 2018. Contact Sue Gordon if you are unable to attend that night. Phone: 0439 395 670 Email: <a href="mailto:sueanddennisgordon@yahoo.com.au">sueanddennisgordon@yahoo.com.au</a>

Digital images must be submitted no later than Wednesday 14<sup>th</sup> November 2018. Entries need to be uploaded via the Club's electronic upload system - http://digitalcomp.mgps.org.au/

#### \*\*\*ENTRIES CANNOT BE ACCEPTED AFTER THIS DATE\*\*\*

#### **PRIZES**

Trophies, including a Club perpetual trophy will be awarded for the following categories:

Colour Print of the Year Monochrome Print of the Year Landscape/Seascape Image of the Year Digital Image of the Year Small Print of the Year (Unmounted) Most Improved B Grade photographer.

### **Club Competition Results**

#### August 2018 Competition Results

Subject: Event

Judge: Richard O'Leary

| Judge. Nichard O Leary |        |                      |     |
|------------------------|--------|----------------------|-----|
| A Gold Grade Prints    | YTD    | A Gold Grade Digital | YTD |
| Dianne Osborne         | 21     | John Doody           | 42  |
| Sue Gordon             | 15     | Sandra Anderson      | 39  |
| No other entries       |        | Clive Hammond        | 39  |
|                        |        | Jan Sharples         | 33  |
| A Grade Prints         | YTD    | A Grade Digital      | YTD |
| Hector Beveridge       | 42     | Ajantha Vithanage    | 39  |
| Eligia Sword           | 36     | Sam Fernando         | 36  |
| Lekha Suraweera        | 33     | Joyce Metassa        | 36  |
|                        |        | Jeffrey Mott         | 36  |
| AB Grade Prints        | YTD    | AB Grade Digital     | YTD |
| Caroline Marshall      | 30     | Cheryl Zwart         | 33  |
| Margaret Yeo           | 15     | Michael Keenan       | 33  |
| No other entries       | 6      | Caroline Hall        | 33  |
|                        |        | Priscilla Gibbs      | 30  |
|                        |        | Gary Earl            | 30  |
| B Grade Prints         | YTD    | B Grade Digital      | YTD |
| Margaret Duncan        | 30     | Robert McFarlane     | 36  |
| Laurie Webb            | 6      | Margaret Duncan      | 36  |
| No other entries       |        | No other entries     |     |
| HONOUR AWARDS          |        | AUGUST 2018          |     |
| Clive Hammond          | A Gold | Rodney Topor         | Α   |
| John Doody (2)         | A Gold | Bruce McDonald (2)   | Α   |
| Sandra Anderson        | A Gold | Jeffrey Mott (2)     | Α   |
| Frank Dalgity          | A Gold | Liann Haaima         | Α   |
| Dianne Osborne         | A Gold |                      |     |
|                        |        | Michael Keenan       | AB  |
| Hector Beveridge       | Α      | Caroline Hall        | AB  |
| Ajantha Vithanage      | Α      | Gary Earl            | AB  |
| Nadia Filiaggi         | Α      | Priscilla Gibbs      | AB  |
| Sam Fernando (2)       | Α      |                      |     |

#### September 2018 Competition Results

Subject: Creative

Judge: Glenn Rossiter

| 2440e. e.e          |        |                      |     |
|---------------------|--------|----------------------|-----|
| A Gold Grade Prints | YTD    | A Gold Grade Digital | YTD |
| Sue Gordon          | 42     | John Doody           | 60  |
| Clive Hammond       | 39     | Clive Hammond        | 54  |
| Dianne Osborne      | 36     | Sandra Anderson      | 51  |
| A Grade Prints      | YTD    | A Grade Digital      | YTD |
| Eligia Sword        | 60     | Bruce McDonald       | 51  |
| Hector Beveridge    | 51     | Sam Fernando         | 51  |
| Lekha Suraweera     | 48     | Ajantha Vithanage    | 48  |
|                     |        | Jeffrey Mott         | 48  |
|                     |        | Gary Silk            | 42  |
|                     |        | Jan Kazakoff         | 42  |
|                     |        | Joyce Metassa        | 42  |
| AB Grade Prints     | YTD    | AB Grade Digital     | YTD |
| Caroline Marshall   | 51     | Michael Keenan       | 48  |
| Margaret Yeo        | 30     | Cheryl Zwart         | 45  |
| Michael Keenan      | 30     | Gary Earl            | 45  |
| Rosslyn Garnet      | 15     | Caroline Hall        | 39  |
|                     |        | Russell Dickson      | 39  |
| B Grade Prints      | YTD    | B Grade Digital      | YTD |
| Margaret Duncan     | 42     | Robert McFarlane     | 51  |
| Danielle Pritchard  | 12     | Margaret Duncan      | 45  |
| No other entries    |        | Danielle Pritchard   | 24  |
| HONOUR AWARDS       |        | SEPTEMBER 2018       |     |
| Clive Hammond       | A Gold | Lekha Suraweera      | Α   |
| John Doody          | A Gold | Eligia Sword (2)     | Α   |
| David Knell         | A Gold | Sam Fernando         | Α   |
| Julie Geldard       | A Gold | Caroline Marshall    | AB  |
| Ron Sharples        | A Gold | Trish Dixon (2)      | AB  |
|                     |        |                      |     |

### **2018 Monthly Club Competition Subjects**

| Subject        | Print Due               | Digital Due             | Judging<br>Date              | No of<br>Images | Definition                                                                                                    |
|----------------|-------------------------|-------------------------|------------------------------|-----------------|----------------------------------------------------------------------------------------------------|
| Abandoned      | 26 <sup>th</sup> Sept   | 26 <sup>th</sup> Sept   | 24 <sup>th</sup> Oct         | 1 Set<br>1 Open | An image that shows/depicts forsaken by owner or inhabitants. Displays deserted, derelict, uninhabited                                                                     |
| Doors/Doorways | 24 <sup>th</sup><br>Oct | 24 <sup>th</sup><br>Oct | 28 <sup>th</sup> Nov         | 1 Set<br>1 Open | Shows Architectural, art, imaginative styles of doors/doorways.                                                                                                    |
| Annual         | 14 <sup>th</sup><br>NOV | 14 <sup>th</sup> Nov    | Sat 1 <sup>st</sup> Dec      |                 | Refer to Member Handbook, Trophies are awarded at the Christmas Party                                                                                                    |
| Open           | 28 <sup>th</sup> Nov    | 28 <sup>th</sup><br>Nov | 23 <sup>rd</sup> Jan<br>2019 | 2 Open          | Any subject that is treated pictorially, embodying the elements of good design, arrangement or composition, which reflects the personal interpretation of the photographer |

Information on how to submit your digital images can be found here: <a href="https://mgps.org.au/images/Digital%20entry%20submissions%20form%20Sept%202017.pdf">https://mgps.org.au/images/Digital%20entry%20submissions%20form%20Sept%202017.pdf</a>

Information on how to submit your print images can be found here: <a href="https://www.mgps.org.au/index.php/about/members-handbook">https://www.mgps.org.au/index.php/about/members-handbook</a>
See page 20 for how to create a reusable matboard for your print entries.

### INSPIRATION

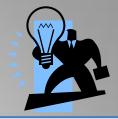

#### INSPIRATION FOR MONTHLY CLUB COMPETITIONS

NOVEMBER: Submit your entries by 24<sup>th</sup> October 2018 – Doors / doorways No tutorials, but try this:

https://www.shutterstock.com/search?search source=base landing page&lang uage=en&searchterm=doorways&image type=all

DECEMBER (ANNUAL COMPETITON): Submit your entries by 14<sup>th</sup> November 2018. See page xx

JANAURY: Submit your entries by 24<sup>th</sup> November 2018 - Open theme for both subjects.

OR BROWSE ANY OF THE PHOTO STOCK AGENCIES LISTED.

www.istockphoto.com

www.dreamstime.com

www.shutterstock.com

www.gettyimages.com.au

www.123rf.com

www.fotolia.com

#### **USEFUL STUFF**

For anyone looking to improve their photography with some free tips and tutorials, the following websites have a wealth of information. Some also have a free newsletter that you can sign up for, if you wish.

DPS (Digital Photography School) www.digital-photography-school.com

Cambridge in Colour www.cambridgeincolour.com

Digital Photo Mentor www.digitalphotomentor.com

Best Photo Lessons www.bestphotolessons.com

Digital Camera World www.digitalcameraworld.com

Australian Photography Magazine www.australianphotography.com

Peta Pixel <a href="http://petapixel.com/2014/07/03/best-free-online-photography-courses-tutorials/">http://petapixel.com/2014/07/03/best-free-online-photography-courses-tutorials/</a>

Steve Parish Nature Connect Blog <a href="https://www.steveparish-natureconnect.com.au/steves-blog/page/3/">https://www.steveparish-natureconnect.com.au/steves-blog/page/3/</a>

World Photo Adventures have a free e-book:

https://worldphotoadventures.com.au/kis-book/

Check out the Camera Pro blog page for lots of helpful tips tutorials and inspiration. <a href="http://blog.camerapro.com.au/">http://blog.camerapro.com.au/</a>

#### **MEETUP GROUPS**

Meetup Groups are free to join and usually there is no cost to attend. Lisa Kurtz recently organised a meetup at the Queensland Art Gallery where we had coffee then walked through the art gallery discussing the art, techniques and impacts and applied those concepts to taking our own photos outside. This session was free though there are other sessions involving tuition which have a fee. They are an excellent way to broaden your horizons. Margaret Yeo. Landscape group:

https://www.meetup.com/Queensland-Landscape-Photographers/events/242078842/

A group focusing on bugs and other macro photography, usually held at the Mt Cootha Botanical Gardens,

 $\underline{https://www.meetup.com/Brisbane-Bug-Snappers/events/241062080/?rv=md1\&\_af=event\&\_af\_eid=241062080\&https=on$ 

An artistic photography group with Lisa Kurtz' company Fotografica as the organiser for the group,

https://www.meetup.com/brisbane-arty-photographers-meetup/photos/28019787/462972875/

### INSPIRATION

#### MORE USEFUL STUFF.....by Nadia Filiaggi

#### **COURSES AVAILABLE**

There are some wonderful resources available to inspire and help with improving your photography skills. Here are some of my favourites.

#### U3A University for the Third Age

(for over 55's)

U3A is a great resource available for just \$40 membership per annum. Courses, given by retired University lecturers and professional teachers cover topics such as Photography, Photoshop, Languages, Painting, Current Affairs, Computers, Publishing, Science, History ...... too many to mention.

Most courses are free, however some ask for \$5 per lesson to help cover the cost of hiring the room. Lessons are conducted either in the city, 97 Creek St or at 232 Adelaide St, along with six districts which cover all of Brisbane and Logan City. Courses in the districts are held in public Libraries.

There are beginner's Photoshop courses starting next term – 10 weeks for \$50. One course is on Monday mornings in the city from 9:00 to 10:30 am, and the Second Beginner's course is on Wednesday mornings, again in the city from 9:00 to 10:30 am. There are other Photoshop courses - Photoshop Advanced, Photoshop CC/CS, Photoshop Workshops – if the courses are conducted at a Library the cost of the course is cheaper than the courses in the city and some are even free.

You will find that Term 1 is all full – but you just need to email the instructor and ask if you can have your name put down for the next Term. You can enrol yourself online but these courses fill up within a few days of being released and it would be safer to have your name down early. The instructor's names and email addresses are on the website.

Visit <u>www.u3abrisbane.org.au</u>

#### Lynda.com

Is an online facility that offers 1000's of courses – for Photography, Photoshop, Advertising, Music ..... and so much more.

The wonderful news is that if you are a member of the Queensland State Library (membership is free) you can then use the Lynda.com facilities for free. Joining the State Library can be done on-line.

Make sure you access Lynda.com from the Qld State Library Webpage.

Here are some instructions on how to access the Lynda.com page via the State Library Webpage:

- Go to the home page of State Library of Qld <u>www.slq.qld.gov.au</u>
- Scroll down to the very bottom of this page and on the far left hand side under Search 5th item down click on eresources it is in a dark grey area.
- That will bring you to a page where you will find a box for <u>Lynda.com</u> (there are 7 boxes <u>Lynda.com</u> is in the first row in the middle) Click on it
- Now click on the highlighted State Library's lynda.com login it is in the 4th paragraph.
- When you click on that link (State Library's <u>Lynda.com</u> login) it will take you to where you can either login to the <u>Lynda.com</u> website (via state library) as a regular user or you click on 'New to Lynda Register Here'
- Click on 'Register Here' to create your profile then you are set to go.

### **External Competitions to Enter Closing Shortly...**

#### **Closing during November 2018**

Newcastle National Exhibition of Photography 2018

2018/03 26th November 2018

More info at: https://newcastlenational.myphotoclub.com.au/

More information is available on the APS website:

https://www.a-p-s.org.au/index.php/competitions

### Wildlife Photographer of the year EXHIBITION - Brisbane Powerhouse

Founded in 1964 and organised and produced by the Natural History Museum, Wildlife Photographer of the Year is one of the longest and most prestigious photography competitions in the world. Now in its fifty-third year, the competition received nearly 50,000 submissions from amateur and professional photographers from more than 92 countries.

Every year, 100 of the best images from the competition are selected to be part of an international touring exhibition, which aims to ensure biodiversity and sustainability remain at the forefront of public awareness.

DATES: THU 30 AUG – SUN 04 NOV, 2018 VENUE: <u>Visy Foyer</u> / Exhibition Spaces

TICKETS: FREE

TIMES: Mon 9am–5pm; Tue–Sun 9am–9pm

AGES: Suitable all ages.

Exhibition may contain confronting images.

# OTHER COMPETITIONS

#### **Australian Photography Awards**

More than \$45,000 in cash & prizes

Categories:

- ☐ landscape,
- wildlife & animal,
- people & portrait,
- travel,
- black & white,
- ☐ aerial,
- Junior,
- Photo of the Year.

Closes 15 November 2018

www.australianphotography.com/poty

### 2018 QLD Inter-Club Projected Digital Images Competition

#### Hosted by: Mt Gravatt Photographic Society Date: Sunday 21st October 2018

#### Synopsis

- Each club is invited to send up to three (3) images within each of the seven (7) prescribed categories 21 images in all. Entries posted on memory stick or emailed
- The maximum allowed images per maker is according to the club size. (See Form 3 Rules document)
- All images will be shown and judged by a panel of 3 accredited Judges.
- The top images within each category will be awarded First, Merit, 2 HC, in each section.
- From the 7 First placed images a 'Champion' image will be selected.
- Finally, the scores for each image will be tallied to find the winning club.

#### **Competition Details**

Time: 9.00 AM

Judging Starts: 9.30 AM

Where: Wynnum Library, 145 Florence St, Wynnum, Brisbane

Entry Donation: \$5.00 per person, lucky door prizes, morning tea provided, Raffles

Entry Closing Date: 7th October 2018

#### **TOPICS**

- Portrait
- Nature
- Scapes (Landscapes, Seascapes, Urban/City or Other)
- Iconic Australia
- Repeating Shapes
- Industrial
- Non A Grade Open (or Novice photographers for clubs who don't have grading's)

#### This competition is open to digital images only

Entries should be mailed on a memory stick (labelled with your club details) These will be returned on the comp judging day.

Mount Gravatt Photographic Society Inc.

P.O Box 234 MT GRAVATT 4122

Entries can also be sent via drop box, images should be placed in a Zip file and emailed, or a link to download the images via zip file emailed to

2018interclub@mgps.org.au **Contact:** Suzanne Edgeworth Email: Secretary@mgps.org.au

Phone: 0414 402 157

### **PSA MEMBERSHIP**

I joined the Photographic Society of America (PSA) in June this year, solely to apply for PSA honours. I was pleased that on the day I joined I was contacted by the Australian representative, Dr Roy Killen, who provided me with spreadsheets listing all my International Acceptances and offered his kind help with any queries I had about applying for my honours.

As the weeks passed I was contacted by other members of the PSA. I was invited to join Study Groups – where a small group of 5 or 6 members from around the world post their images and we give and receive feedback on each image posted – we post one image a month. I have joined a Colour Open group and a Macro group and have found I am not only getting valuable feedback on my images but making friends across the globe.

In the first month of my membership I was contacted by various Directors of the PSA offering more information and assistance on how I could make the most of my membership.

I was also invited to take up the free offer of on-line courses supplied and run by the PSA – I am currently doing a 'Judging and Analysis' course and have a mentor, Ron Paxton, who assesses and gives feedback on my progress. There are many courses provided free to members and all are listed on the PSA website.

The PSA also offers a Travel Advisory Service. So when visiting a part of the world where they have representatives you can contact them for information about what to photograph where and when. Some members will meet up with you and others will just have time to email you information. I have become a representative for Brisbane but have not had anyone visit here yet.

For those of you that are considering applying for PSA Honours there was a new Honour introduced this year – QPSA (Qualified) for which you need 54 International Acceptances.

The services provided by the PSA are numerous; there is a monthly Journal, Facebook pages, and information about competitions and conferences. What I like the most about the PSA is the feeling of inclusion and friendship – if you have had thoughts of joining I can highly recommend you doing so.

© 2018 Nadia Filiaggi

The Masters' Apprentices Photography Club Inc.

# The Third I

### A Photography Experience

Richard Randall Art Studio Mt Coot-tha Botanical Gardens, Toowong

Celebrate
with the
Artists at the
Official Opening
Sunday 7th
October 1pm

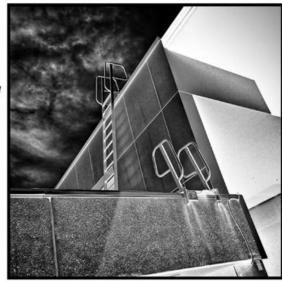

Open 10am-4pm 8th-11th October

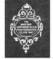

tmage by Jane Weir

www.mastersapprentices.org.au

Entry by gold coin donation to the Fred Hollows Foundation

# CLUB OUTING – Sunday 14<sup>th</sup> October

The jacarandas will soon be flowering by the lakes at the University of Queensland. Catch their fleeting beauty Sunday 14th October 8:00, meeting at the bus stop near the Eleanor Schonell Bridge.

No 58A on the map

#### https://maps.uq.edu.au/st-lucia

Also try your hand at architecture with the many buildings around the campus. Bring your tripod, wider angle lenses, hat, sunscreen, water, filters and there might be some bird life around the lakes so a long lens could be handy.

There are a few buses running on Sunday so check your timetable, catch the train to Dutton Park or park by the bridge either side of the river (car pool if possible). There is a car park on Union Road, under the hockey fields.

Priscilla

priscilla002@optusnet.com.au

# DATE CLAIMER APSCON

12 – 14 SEPTEMBER 2019 –

TO BE HELD IN BALLARAT, VICTORIA

WILL COINCIDE WITH BALLARAT BIENNALE OF AUSTRALIAN ART

2 DAYS OF TOURS AND PHOTO OPPORTUNITIES, 1 DAY CONFERENCE.

More details will be provided when available.

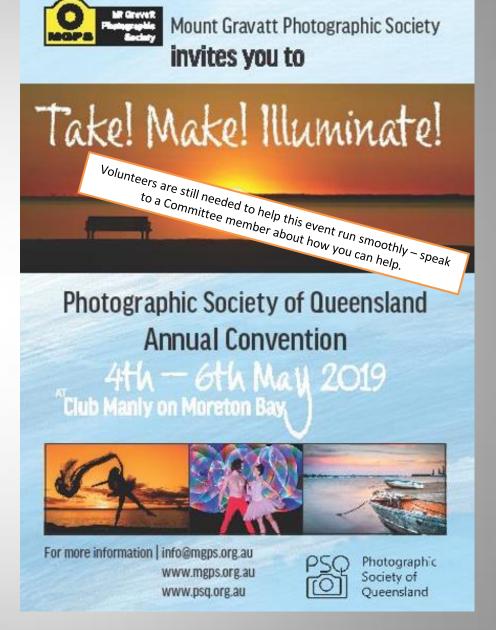

### Re-usable Matboard Frame for competition print entries

### HOW TO MAKE A RE-USABLE FRAME FOR YOUR PRINT ENTRIES FOR MONTHLY CLUB COMPETITIONS:

You'll need a backing board and matboard frame of matching size, some packaging tape and/or cloth tape and some 'Micropore' which is available from chemists or Priceline stores.

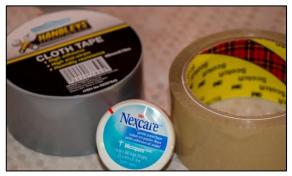

#### STEP 1

Line up the edges of your matboard and frame and hinge them with either a strip of packaging or cloth tape down one side on what will become the inside of the frame.

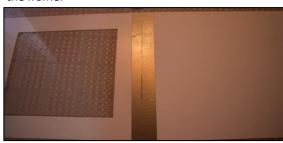

#### STEP 2

Create a frame of packaging tape on the backing board as shown in the photos. Your print can then be attached to either the packaging tape or the back of the cardboard frame using Micropore. Or attach your photo directly to the front the matboard if you prefer.

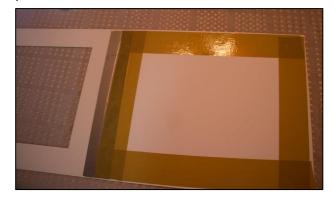

# When submitting your entries, please ensure that there is **NO** tape on any external edge of the frame. We have had some entries damaged by tape from other people's frames. **Your entries may be rejected if this occurs**.

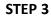

Make some loops of Micropore to seal the frame shut at each corner.

This makes the board easily re-usable as the Micropore pulls away without damaging either the matboard or your photo.

As all the tape is contained within the inside of the frame, it also means that YOUR FRAME CAN'T DAMAGE ANYONE ELSE'S PRINTS.

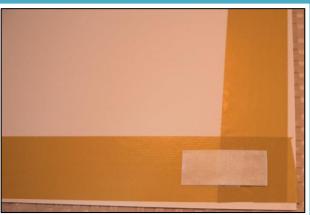

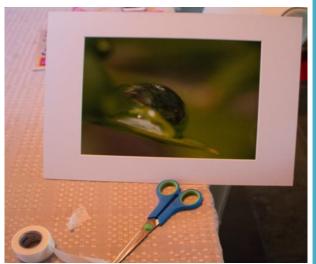

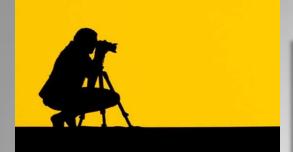

#### **PROFILES NEEDED**

We still need profiles – this is your opportunity to introduce yourself to other members and feature some of your best shots.

Profile Questions
Firstly a little bit about you and your
Background.

- 1. What led you to photography?
- 2. What was your first camera and what are you using now?
- 3. Do you have a specific style of photography that you prefer? What do you love about it?
- 4. Which photographers inspire you?
- 5. Where do you go from here?
- 6. What tips can you offer other photographers?

If you could also provide me with about five of your favourite pics that you would like to showcase and a profile pic of yourself, that would be great! Thanks.

Contact Cheryl Profke at <a href="mailto:newsletter@maps.org.au">newsletter@maps.org.au</a>

### Going to be away on a judging night?

You can submit early entries!

**Contact:- Sue Gordon** 

sueanddennisgordon@yahoo.com.au

for Print entries, and Tony White <u>digitalcomp@mgps.org.au</u> for Digital entries.

#### Missing your name badge?

If you have recently joined the club and you have not received your Member's Handbook and name tag, please see Lekha Suraweera at the registration desk.

#### Have you won an Award?

If you have won an award outside the club please send your results to Michael Mitchell <u>Records@mgps.org.au</u> for registration so that your points can be entered to your file. ASAP. The club offers Bronze, Silver and Gold Awards. Full Details are in The Blue Book.

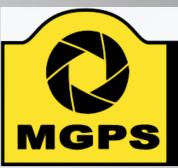

### Mt Gravatt Photographic Society

#### Get involved!

Please consider helping in some way to keep **YOUR** club running smoothly.

Just speak to a committee member at the next meeting.

### Have your images critiqued by A-Gold members

Members now have the option to have your images critiqued on the Club's Facebook page. A different A-Gold member will provide this service each month. This is a great way to pick up some tips from our more experienced photographers.

"I think of photography like therapy"

-- Harry Gruyaert --

### Considering entering national or international competitions? More info on APS website: <a href="www.a-p-s.org.au">www.a-p-s.org.au</a>

#### INSTRUCTIONS FOR COMPLETION OF ACCEPTANCE LIST

Approvals: Acceptances in an Australian National Exhibition approved by APS, FIAP, RPS, PSNZ, UPI or a Section of the Exhibition approved by PSA are claimable for LAPS, AAPS and FAPS.

LAPS: 50 acceptances are required including 10 acceptances from National or APS Approved International Australian exhibitions.

No more than 15 acceptances can be claimed from any one country other than Australia which is unlimited. No awards are required.

AAPS: 100 acceptances are required including 20 acceptances from National or APS Approved International Australian exhibitions and may include those gained for LAPS. No more than 25 acceptances can be claimed from any one country other than Australia which is unlimited. 20 titles must have 2 or more acceptances. 5 different images must receive awards. No more than 2 awards are claimable from any one country other than Australia which is unlimited.

FAPS: 200 acceptances are required, all from International Exhibitions including 10 acceptances from APS Approved International Australian exhibitions and may include the acceptances gained in International Exhibitions for LAPS or AAPS. No more than 25 acceptances can be claimed from any one country other than Australia which is unlimited. 40 titles must have 2 or more acceptances. 10 different images must receive awards from 5 different countries.

Titles: List the titles of the claimable acceptances for the Honour currently being sought including those previously used for LAPS and/or AAPS if claimable.

Do not list more than 20 additional acceptances beyond the requirement for the Honour currently being sought, ie. list a maximum of 70 acceptances for LAPS; 120 acceptances for AAPS; or 220 acceptances for FAPS.

Each acceptance must be completed in full and detailed on one line only. Do not leave blank lines between acceptances.

List all acceptances by their Original Title followed by their Other Title where applicable-ie. Original Title: Other Title.

Exhibition: The Exhibition name may be abbreviated, eg. 'Sydney International' for the 'Sydney International Exhibition of Photography'.

Year: List the Year of the Exhibition by the closing date of the Exhibition, eg. 2013.

Country: List the Country conducting the Exhibition, eg. Australia. For a Circuit which includes more than one country, specify the country which is conducting the Exhibition within the Circuit. For Circuits or Exhibitions in the United Kingdom, specify the country as England, Scotland, Wales or Northern Ireland according to where the Exhibition is being conducted—these locations will be accepted as separate countries for the country limit.

Approval: List one form of Approval for the exhibition, eg. APS 2014/01; FIAP 2014/002; PSA ND, etc.

Awards: Awards are defined as 1st, 2nd, and 3rd placings, Trophies, Medals, Diplomas, Judge's Choice, Honourable Mentions, Certificates of Merit, or Highly Commended. List any Award obtained for the acceptance, eg. APS Gold Medal.

Country Acceptance No.: For each country, number each acceptance in the same country with a consecutive number noting the minimum number of Australian acceptances required and the other country limits applicable to each Honour set out above.

Do not claim acceptances exceeding the country limits.

Claimable Award: If the Award is claimable for the Honour being sought indicate Y for Yes. If it is not claimable because it exceeds the country limit on Awards indicate N for No.

Multiple Title No.: Each title which receives a second acceptance becomes a 'Multiple Title' set. Number the first 2 acceptances of each Multiple Title set with a consecutive Multiple Title No., eg. the first and second acceptances of title 'Blue' are numbered 'I'; the first and second acceptances of title 'Yellow' are numbered '3', etc. You must have 20 Multiple Titles sets for AAPS and 40 Multiple Title sets for FAPS.

Catalogue Type: Specify the type of catalogue, P for a printed catalogue; CD for a CD or DVD catalogue; or W for a web (online) catalogue.

VO: This column is for the Verifying Officer's initials. The VO and the applicant must also sign the front page of the application.